## **Alias utilisateurs à placer dans /root/.bash\_aliases**

Normalement, le fichier / root/.bashrc est déjà configuré par défaut pour faire appel à ces alias !

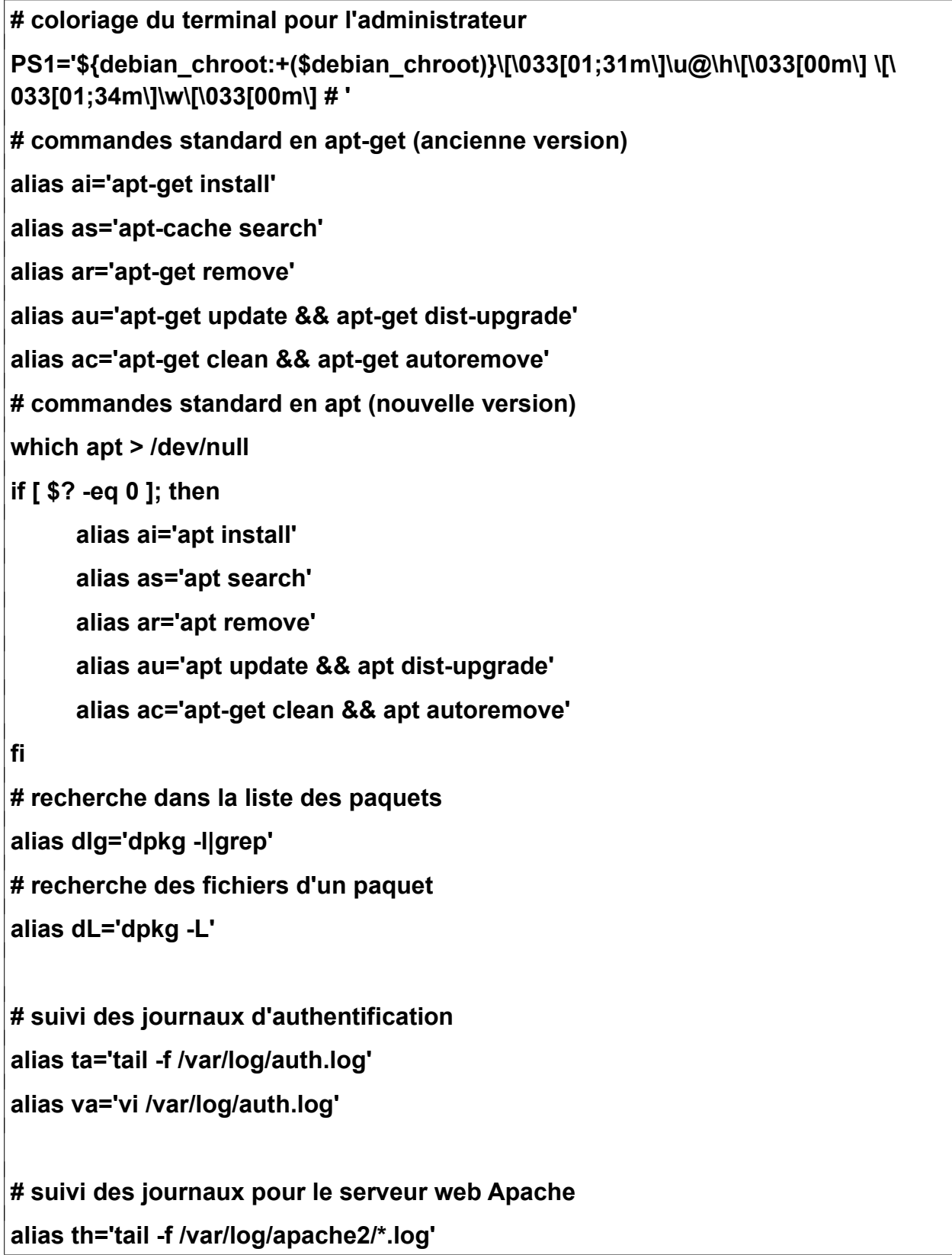

## **alias vh='vi /var/log/apache2/error.log' # nouveaux journaux système (LES PLUS IMPORTANTS!!!) alias ts='tail -f /var/log/syslog' alias vs='vi /var/log/syslog' # anciens journaux système (pour les distributions anciennes) alias tm='tail -f /var/log/messages' alias vm='vi /var/log/messages' # journal des mises à jour alias tu='tail -f /var/log/apt/history.log' # Alias et fonctions systemd . /usr/share/bash-completion/completions/systemctl # alias sc au lieu de systemctl alias sc='systemctl' complete -F \_systemctl sc # ou alias sd au lieu de systemd... alias sd='systemctl' complete -F \_systemctl sd # gestion de systemd et journaux d'erreur alias sdservices='systemctl list-units -t service' alias sdfailed='systemctl --failed' alias sdfiles='systemctl list-unit-files' alias sderr='journalctl -p err' # réactivation des commandes directes pour redémarrer/éteindre son poste alias reboot='systemctl reboot' alias poweroff='systemctl poweroff'**